# **Actividad 2.4. Consultas multitabla: JOIN** *OCW VJ1220 Bases de datos*

#### **Objetivo**

Usar el operador JOIN en la sentencia SELECT para realizar consultas que involucren a varias tablas (consultas multitabla).

#### **Qué hacer**

Lee en el **capítulo 4** del libro el **apartado 4.8**. Como verás, nos hemos saltado el apartado de subconsultas, lo veremos más adelante. Los conceptos que trabajaremos en esta actividad son los siguientes:

- cómo se lleva a cabo la ejecución de una sentencia SELECT que incluye el operador **NATURAL JOIN** en la cláusula FROM,
- cómo se lleva a cabo la ejecución de una sentencia SELECT que incluye el operador **INNER JOIN** en la cláusula FROM,
- cómo se lleva a cabo la ejecución de una sentencia SELECT que incluye el operador OUTER JOIN en la cláusula FROM,
- qué diferencia hay entre las dos formas de especificar las columnas de concatenación: **USING**y **ON**.

Después de la lectura realiza los ejercicios que encontrarás a continuación.

### **Ejercicios (primera parte)**

En esta parte trabajaremos con base de datos ya conocida de jugadores, campeones y partidas. La información que contienen las tablas se describe a continuación:

- La **tabla J** almacena los datos de los **jugadores**: identificador (jnum), nombre (jnombre), nively fecha de ingreso.
- La **tabla C** almacena la información referente a los **campeones** con los que podemos jugar: identificador (cnum), nombre (cnombre), tipo(puede ser asesino, mago, etc.), precio y fecha en que se introdujo en el juego.
- La **tabla JC** almacena los datos sobre el número de **partidas** (cant) que cada jugador (jnum) ha jugado con un campeón (cnum). En esta tabla, jnum es clave ajena a **J**y cnumes clave ajena a **C**.

La **clave primaria** de cada tabla está formada por las columnas que aparecen en negrita en el esquema que se muestra a continuación. Las claves ajenas vienen indicadas por las flechas.

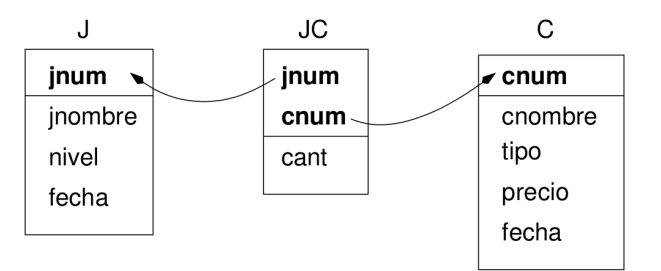

- 1. Escribe una sentencia SQL que muestre cuántas partidas ha hecho cada jugador con el campeón cuyo identificador es C4. Para cada jugador hay que mostrar su identificador, su nombre y su nivel.
- 2. Escribe una sentencia SQL que muestre los nombres y tipos de los campeones con los que se han jugado 300 partidas o más.
- 3. Escribe una sentencia SQL que muestre un ránking donde aparezca el nombre de cada jugador, el campeón con el que ha jugado y el número de partidas. En el ranking debe aparecer en primer lugar el jugador con más partidas. A igual número de partidas, los datos deben aparecer ordenados alfabéticamente por el nombre del campeón, y si el campeón también coincide, ordenado alfabéticamente por el nombre del jugador.
- 4. Basándote en la sentencia del ejercicio anterior, modifícala para que obtenga el ranking solo para los asesinos.
- 5. Escribe una sentencia SQL que busque los jugadores que hayan ingresado el mismo día que se introdujo un campeón en el juego. Para cada jugador se ha de mostrar un mensaje como el siguiente: *Bernal, estás unido a Diana desde el origen* (Bernal es un jugador que ingresó el día en que Diana se introdujo en el juego).
- 6. Basándote en la sentencia del ejercicio anterior, haz que se muestre el mensaje solo si el jugador ha hecho alguna partida con el campeón.
- 7. Escribe una sentencia SQL que muestre un listado de jugadores (identificador, nombre y nivel) junto con el número total de partidas que ha jugado.
- 8. Escribe una sentencia SQL que muestre el nombre de cada jugador y el número de campeones con los que ha jugado alguna vez. También han de salir en el resultado los jugadores que no tienen partidas registradas todavía.
- 9. Escribe una sentencia SQL que muestre el nombre de todos los campeones y el número de veces que el jugador J2 ha jugado con ellos. En el resultado deben salir todos los campeones, haya jugado con ellos o no (si no ha jugado debe salir un cero en la cantidad).

## **Ejercicios (segunda parte)**

Para la segunda parte de la actividad usaremos la base de datos del apartado 4.2 del libro.

- 10.Escribe una sentencia SQL que muestre las cabeceras de las facturas del mes de diciembre de 2012.
- 11.A partir de la sentencia del ejercicio anterior, modifícala para que obtenga también el nombre del vendedor y el nombre del cliente de cada una de las facturas.
- 12.A partir de la sentencia del ejercicio anterior, modifícala para que de cada factura muestre el código, la fecha, el nombre del cliente, el nombre del vendedor y el importe bruto al que asciende la factura (el importe bruto es el importe sin aplicar descuentos ni impuestos).
- 13.A partir de la sentencia del ejercicio anterior, modifícala para que obtenga también el nombre de la población del cliente y el nombre de la población del vendedor.
- 14.Escribe una sentencia SQL que muestre el código, nombre y población de cada clientes, junto con el número de facturas que ha hecho. Ten en cuenta que hay varios clientes que aún no han hecho ninguna factura y que también los queremos tener en el listado. Ordena el resultado por el nombre del cliente.

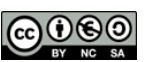